# **Jump CHALLENGE**

#### **Contraportada**

 Si alguna vez has deseado sertirte como Eddie Kidd... desafiando al peligro y a las leyes de la gravedad, saltando con una moto sobre filas de coches... ¡Aquí está tu oportunidad!

 Este nuevo y fabuloso juego -Jump Challenge- ha sido producido para ti por Eddie Kidd en persona.

## **Introducción**

 Sin duda, Eddie Kidd es el más osado de los motoristas. Sus hazañas dejan boquiabiertos a millones de personas, haciendo que retengan el aliento mientras intenta lo que para otros parecería imposible.

#### **Jump Challenge**

 Eddie saltar por los aires a más o menos 100 mph (unos 160 Km/h.), para cubrir distancias como la de su propio récord de 190 pies (unos 50 metros) antes de caer manteniendo aún el control de la moto.

 En Jump Challenge tendrás que imaginar la sensación del salto. No tendrás la visión de la distancia a la que se encuentra el inicio de la rampa, ni la noción de la velocidad exacta a la que te mueves.

 Sólo si te entegras por completo al manejo de la moto en el salto podrás alcanzar los asombrosos logros de Eddie Kidd. ¡BUENA SUERTE!

#### **Instrucciones del juego**

 El objetivo en Jump Challenge es saltar tan lejos como puedas manteniendo el control en la caída.

 Antes de poder probar tu pericia sobre los coches tendrás que demostrar tu valía saltando sobre bidones de aceite empleando una bicicleta para ello.

En ambos casos el método a seguir es el siguiente:

 1.-Alejarte de la rampa (de izquierda a derecha). Lo lejos que te vayas dependerá totalmente de ti, pero, lógicamente, cuanto mayor sea el salto a realizar, más carrerilla tendrás que tomar.

2.-Para la moto y date la vuelta para encarar la rampa.

3.-Acelerar hacia la rampa.

 De aquí en adelante todo depende de ti. Qué hacer y cómo hacerlo tendrás que descubrirlo por ti mismo. No obstante, estas líneas podrán serte de utilidad

4.-La longitud del salto depende de tres factores:

a) La velocidad de despegue.

b) La posición de la moto y del conductor en el aire.

c) Las ráfagas de viento frontales

 5.-La puntuación dada por el salto depende de en qué punto de la pista de caída toque la rueda de atrás.

 6.-Es posible controlar el vuelo de la moto subiendo o bajando la rueda delantera. Por ejemplo, para hacer un caballito, échate hacia atrás y acelera. Pero ten cuidado; hacer esto necesita practica.

## **Controles para C-64**

1.-JOYSTICK ( ) o TECLADO (w)

Hace que Eddie se levante del sillin. Si se mantiene pulsado, volverá a sentarse.

2.-JOYSTICK ( ) o TECLADO (x)

Deshace la operación anterior y si se mantiene pulsado hace que Eddie se agache sobre el manillar.

3.-JOYSTICK ( $\big)$  o ( $\big)$  o TECLADO (D) o (A)

Dependiendo de la dirección de la marcha, hace que Eddie se eche hacia adelante a hacia atrás.

4.-JOYSTICK (disparo) o TECLADO (RETURN)

a) Moto: controla el acelerador

b) Bicicleta: controla el ritmo de la pedalada

5.-BARRA DE ESPACIADO

Controla los frenos

6.-TECLAS DE FUNCION (SOLO PARA MOTOS)

Controlan las marchas; F1-1.\*; F2-2.\*; F3-3.\*; F4-4.\*.

7.-TECLA COMMODORE

Esta tecla ha de usarse con precaución. A baja velocidad hace que la moto se dé la vuelta, para mirar en sentido contrario. A mayor velocidad hace que la moto gire repentinamente a un lado. Puede emplearse para abortar el salto en el último momento, pero si haces algo más que simplemente pulsarla ligeramente, el resultado de tal acción será un catastrófico accidente.

## **Controles para SPECTRUM**

 1.-JOYSTICK ( ) o ( ); TECLADO (espacio) o (Symbol Shift) dependiendo de la dirección de la marcha, hace que Eddie se eche hacia a delante o hacia atrás.

2.-JOYSTICK ( ) o ( ); TECLADO (Z)

Controla el acelerador de la moto o del ritmo de pedalada de la bicicleta.

3.-JOYSTICK (disparo); TECLADO (fijar mayúsculas)

Controla los frenos.

4.-CUALQUIER TECLA DE LA 2.\* FILA (de la A a RETURN)

Cuando la moto esté parada, hará que cambie de sentido. Cuando te estés aproximando a la rampa, puede abortar el salto en el último momento, pero si no se utiliza adecuadamente, puede ocasionar un accidente.

## **Controles para MSX**

1.-CUALQUIER TECLA DE FUNCION

Hará que la moto dé la vuelta para cambiar de sentido.

2.-JOYSTICK ( ) o ( ); TECLAS ( ) o ( )

Dependiendo del sentido de la marcha, hace que Eddie se incline hacia adelante o hacia atrás. 3.-JOYSTICK ( ) o ( ); TECLAS ( ) o ( )

Controla el acelerador de la moto o el ritmo de pedaleo en la bicicleta.

 5.-Puedes practicar saltos sobre distintos números de coches utilizando la opción DEMO. De todas formas, los saltos de entrenamiento no te darán puntos.

 En el modo de competición real, el número de coches a saltar empleza siendo 8 y se aumenta de 1 en 1 a cada salto.

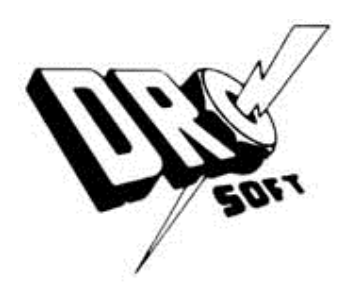

Francisco Remiro 5-7 28028 Madrid Teléfono (91) 246 3802